### ECE4893A/CS4803MPG: MULTICORE AND GPU ROGI VIDEO GAMES FOR

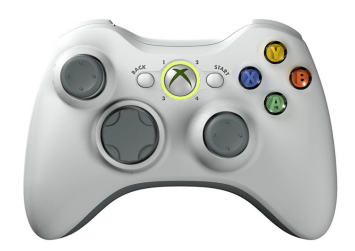

### "**Classic**" **GPGPU**

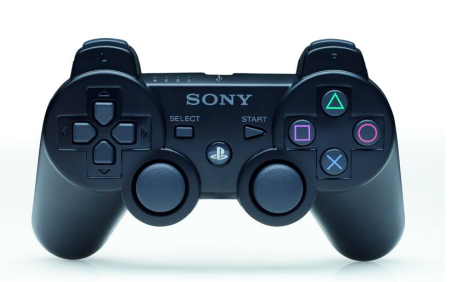

**Georgialmstiftufte** 

Prof. Aaron Lanterman

School of Electrical and Computer Engineering

Georgia Institute of Technology

### "**Classic**"  **vs.**  "**Modern**" **GPGPU**

- "Classic GPGPU"
	- User must map their algorithm to a graphics framework not designed with general computation in mind
	- GPGPU implementations on the Playstation 3's RSX and the Xbox 360's Xenos will need to be programmed in this mindset
	- Many PC users will have older graphics cards
- "Modern GPGPU"
	- Runs on hardware (e.g., NVIDIA G80) specifically designed to be friendly to GPGPU computations
	- NVIDIA's Compute Unified Device Architecture (CUDA) framework hides low-level details
	- OpenCL not tied to a specific vendor **Georgia**lnst

2

### **Typical classic GPGPU setup**

- Load inputs into textures
	- GPU textures <-> CPU arrays
	- Texture coordinates <-> computational domain
- Draw a quadrangle
- Do computation in pixel shaders
	- Older GPUs typically have more pixel shader units than vertex shader units
	- Older GPUs can't do texture fetch in vertex shaders

**Georgial** 

- GPU pixel shaders <-> CPU inner loops
- Texture sample (tex2D) <-> CPU memory read
- Render output as pixels in the quadrangle
	- Render-to-texture <-> CPU memory write
	- Vertex coordinates <-> computational range

# **Reference**

- A lot of this discussion is inspired by various chapters in GPU Gems 2
	- Excellent reference for "classic GPGPU"
	- GPU Gems 3 focuses more on "modern GPGPU" solutions

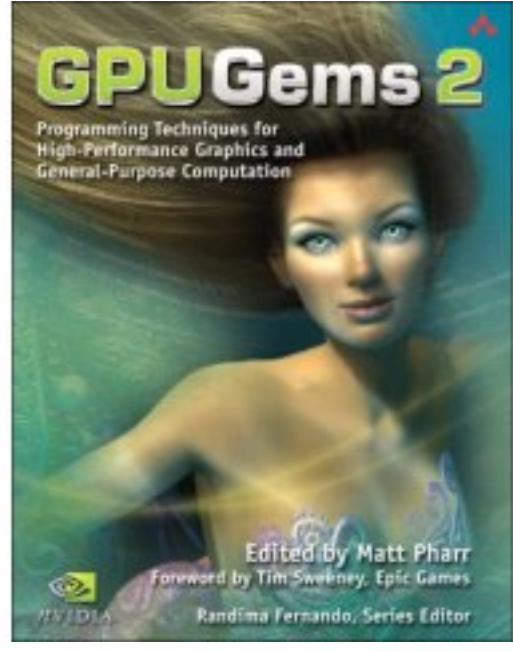

#### **Scattering vs. gathering on a typical GPU**

- Gather:
	- Indirect read  $a = x[i]$
- Texture fetch  $text{2D}(x,...)$
- Scatter:
	- Indirect write  $a[i] = x$
- No arbitrary texture writes on the GPU! – Can do "ordered writes" with "render to texture"

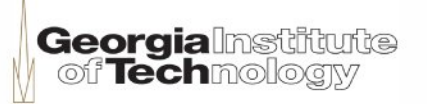

# **Mapping**

- Apply some function to each element in parallel
- Store input values as textels in a texture
- Draw quadrangle with as many pixels as textels in input
- Pixel shader just computes the function
- Output values in pixels of rendered quadrangle
	- Use "render-to-texture" to use mapped values in another stage

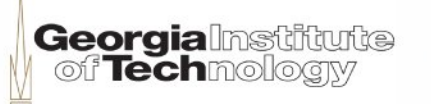

# **Reduction**

- Associative operations
	- Ex: sums, products, min, max
- Do multiple passes, rendering to smaller textures with each pass

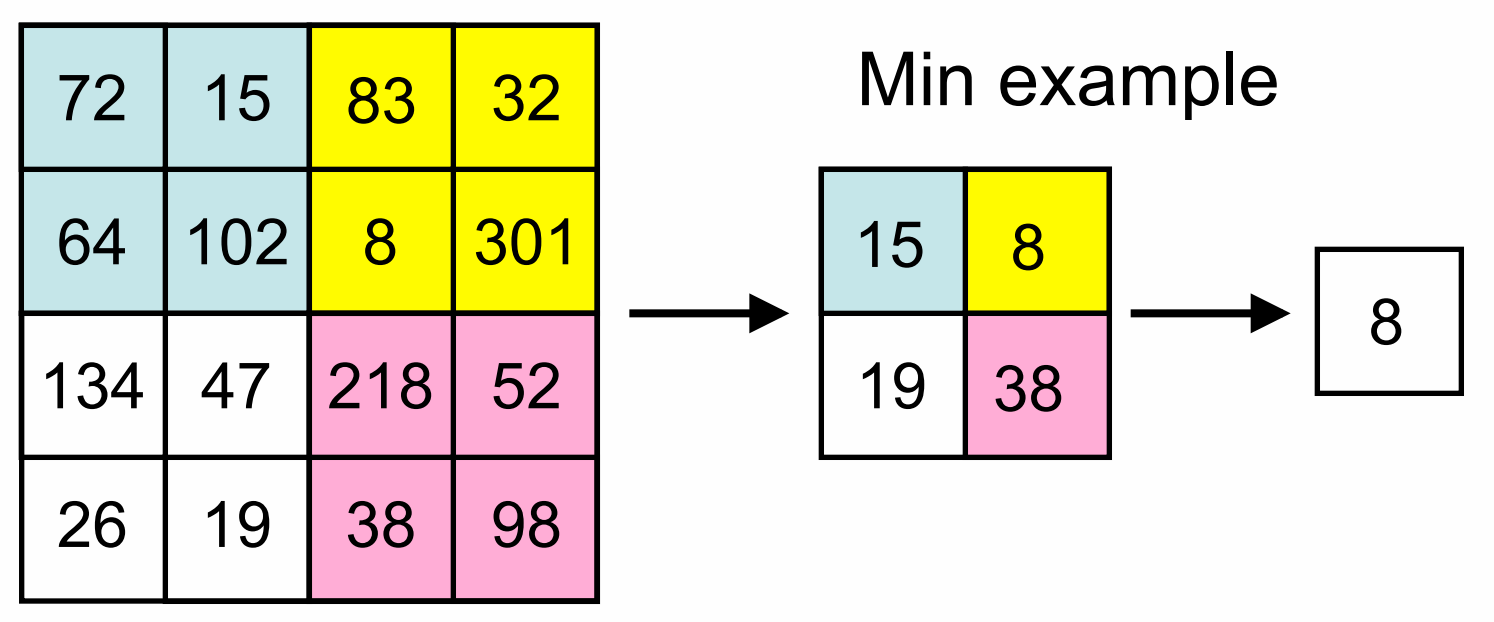

- Could do more than four per pixel
	- Depending on how many "texture fetches" are allowed
	- Less passes, but increased time per pass

**Georgialnstitute** off Techmolo

# **Flow control is tricky**

- Most older GPUs don't "really" support branching
- Loops typically "unrolled" by the compiler
- Predicated branching:
	- Compute both parts of the branch
	- Use results from only one branch
- On some GPUs, vertex shaders support branching but pixel shaders don't
- Even newer GPUs that directly support branching may give you a significant performance hit
	- Parallel execution units may be restricted to executing only one branch at a time (locality is important)

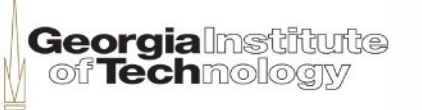

## **Static branch resolution**

- Instead of branching in the pixel shader, execute different pixel shaders on different output quadrangles
- Ex: boundary conditions in PDE

Info & examples from

p. 549-550 of GPU Gems 2

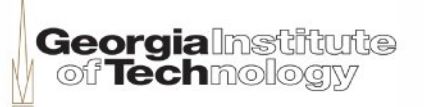

### **Skipping unnecesary work with Z-cull**

- Setup
	- Write 0 to z-buffer of pixels where you want to skip computation
	- Write 1 to z-buffer of pixels where you do
- Feed pixel shader doing the computation z-buffer value of 0.5
- Ex: landlocked cells in fluid simulation
- Warning: GPU may do z-culling at coarser resolution than the pixels
	- Will skip shading only if all pixels in a region fail the depth test
- Can do similar tricks with alpha stenciling

Info & examples from

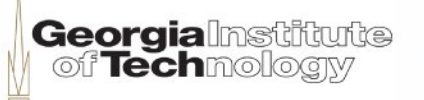

p. 550-552 of GPU Gems 2

### **Applications tailor-made for GPGPU**

- Applications with high compute-tocommunication ratios
- Partial differential equations
- Cellular automata
	- Sim City!
- Finance
	- Options pricing
- Linear algebra
	- Chapter 44 of GPU Gems 2
	- There are clever ways to handle banded matrices, sparce matrices, etc.

### **GPGPU applications in games**

- Collision detection
- Physics
	- Rigid bodies
	- Fluids, clouds, smoke, cloth
- Particle systems
- Line of sight calculations for AI?
- Aside:
	- AGEIA marketed Physics Processing Unit (PPU) to accelerate their "PhysX" SDK
		- But now owned by NVIDIA
	- Havok FX can exploit NVIDIA and ATI GPUs

# **General advice**

- Quite often better to store long 1D arrays as "wrapped" 2D arrays
	- 1D arrays limited in length
	- GPUs seem to be faster at handling 2D textures than 1D
- Pre-compute constants on the CPU
- Pre-compute low-dimensional functions and store them as textures
	- GPU will naturally do an interpolated lookup

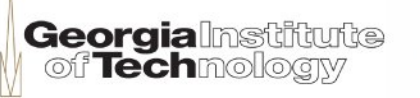

# **Limitations of GPGPU**

- Usually 32-bit floats (used to be worse!) – Some newer high-end cards support 64-bit floats
- May not have integers – Can be a problem with precise texture accesses
- May not have bitwise operations
- Not-so-great with dynamic data structures (queues, stacks, trees, etc.)

– But lots of clever people have come up with tricks

• Think outside the box: strange algorithms that might be silly on a CPU might map well to a GPU

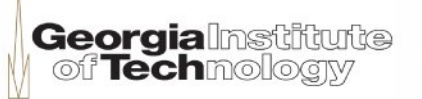

#### **Some successful GPGPU applications**

- Computed Tomography (CT)
- MRI (application of FFTs)
- Phase unwrapping for Synthetic Aperture Radar (SAR)
	- 35x speedup obtained by Peter Karasev, Dan Campbell, and Mark Richards
- Data mining
- Raytracing
- GPU-accelerated Photoshop!

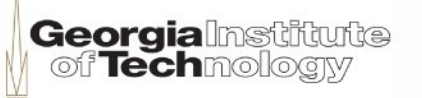

# **Quake 3: Raytraced**

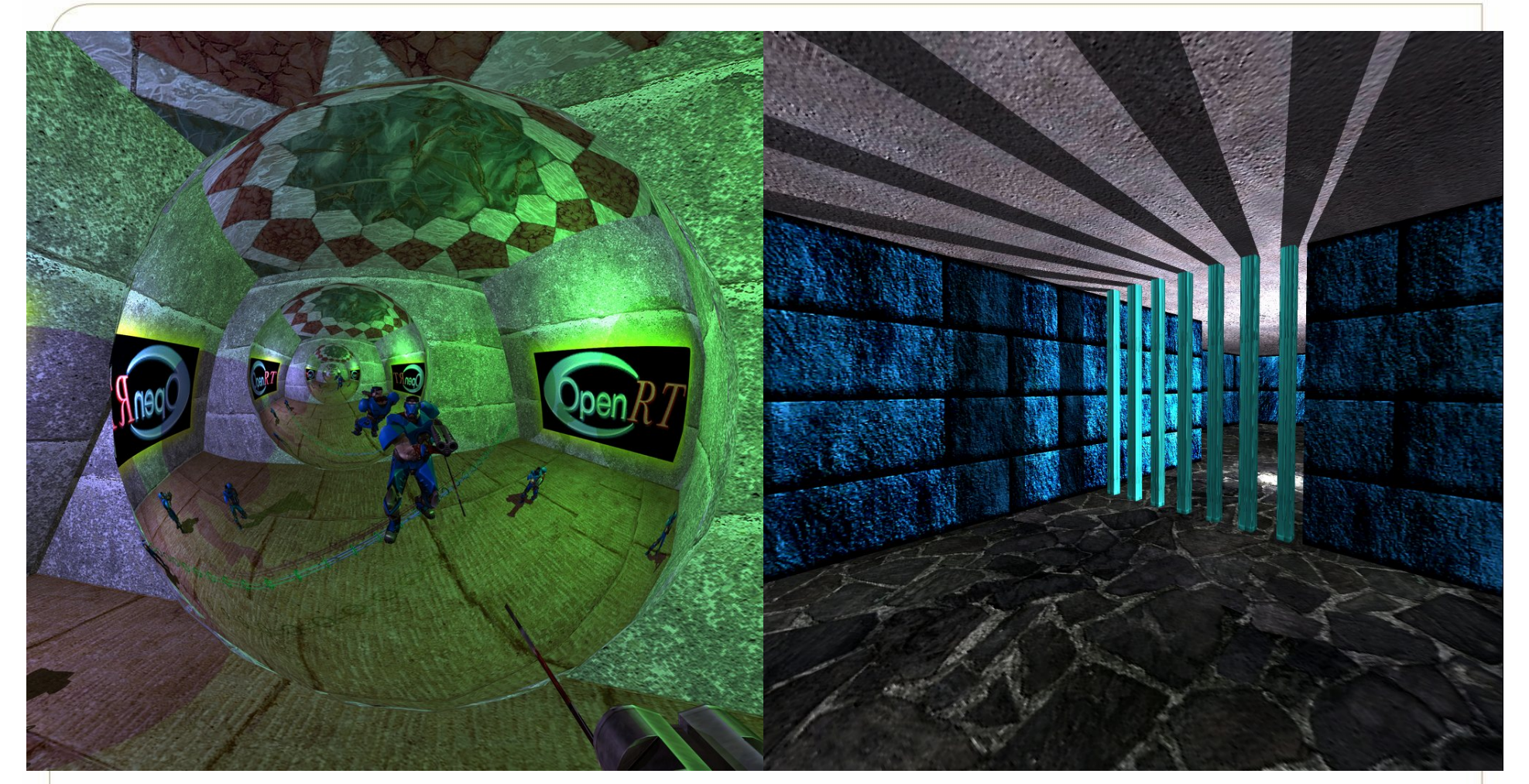

#### http://www.youtube.com/watch?v=bpNZt3yDXno

Images from graphics.cs.uni-sb.de/~sidapohl/egoshooter

**Georgialnstitute**<br>| of **Tech**nology